Ubungen zur Vorlesung ¨

## Betriebssysteme, Rechnernetze und verteilte Systeme II

Wintersemester 2007

## Blatt 10

Aufgabe 10.1 (3 Pkte.) Ein Unternehmen verfügt über ein Netzwerk 200.1.1.0 der Klasse C und möchte für vier Abteilungen Subnetze mit folgenden Hostanzahlen einrichten:

A 72 Hosts, B 32 Hosts, C 20 Hosts, D 18 Hosts

Insgesamt sind also 145 Hosts geplant.

- (a) Nennen Sie eine mögliche Anordnung von Subnetzmasken, um diesen Plan umzusetzen.
- (b) Wie lauten die Broadcast-Adressen in den einzelnen Subnetzen?

Aufgabe 10.2 (3 Pkte.) Ein IP-Paket soll uber ein Subnetz weitergeleitet werden, das nur 1500 ¨ Byte als maximale Paketlänge zulässt. Es wird deshalb in drei Pakete fragmentiert. Vervollständigen Sie die unten angegebene Tabelle mit den Header-Inhalten der drei Segmentpakete.

Bei allen Paketen sei der Header 20 Byte lang.

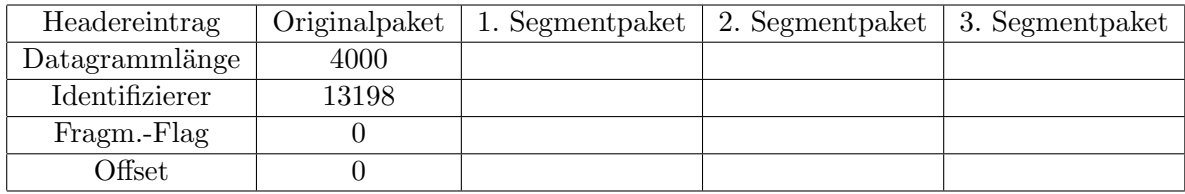

Aufgabe 10.3 (4 Pkte.) Auf den folgenden Seiten finden Sie die Skizze eines IP-Netzes und die Routing-Tabellen der einzelnen Hosts bzw. Router.

- (a) Welchen Weg nimmt ein IP-Datagramm von Host  $G$  nach Host  $N$ ?
- (b) Welchen Weg nimmt ein IP-Datagramm von Host A nach Host D?
- (c) Welche Hosts kann Host P erreichen, von welchen Hosts kann Host P erreicht werden?
- (d) Erstellen Sie die Routing-Tabellen für die Hosts  $D$  und  $M$ .

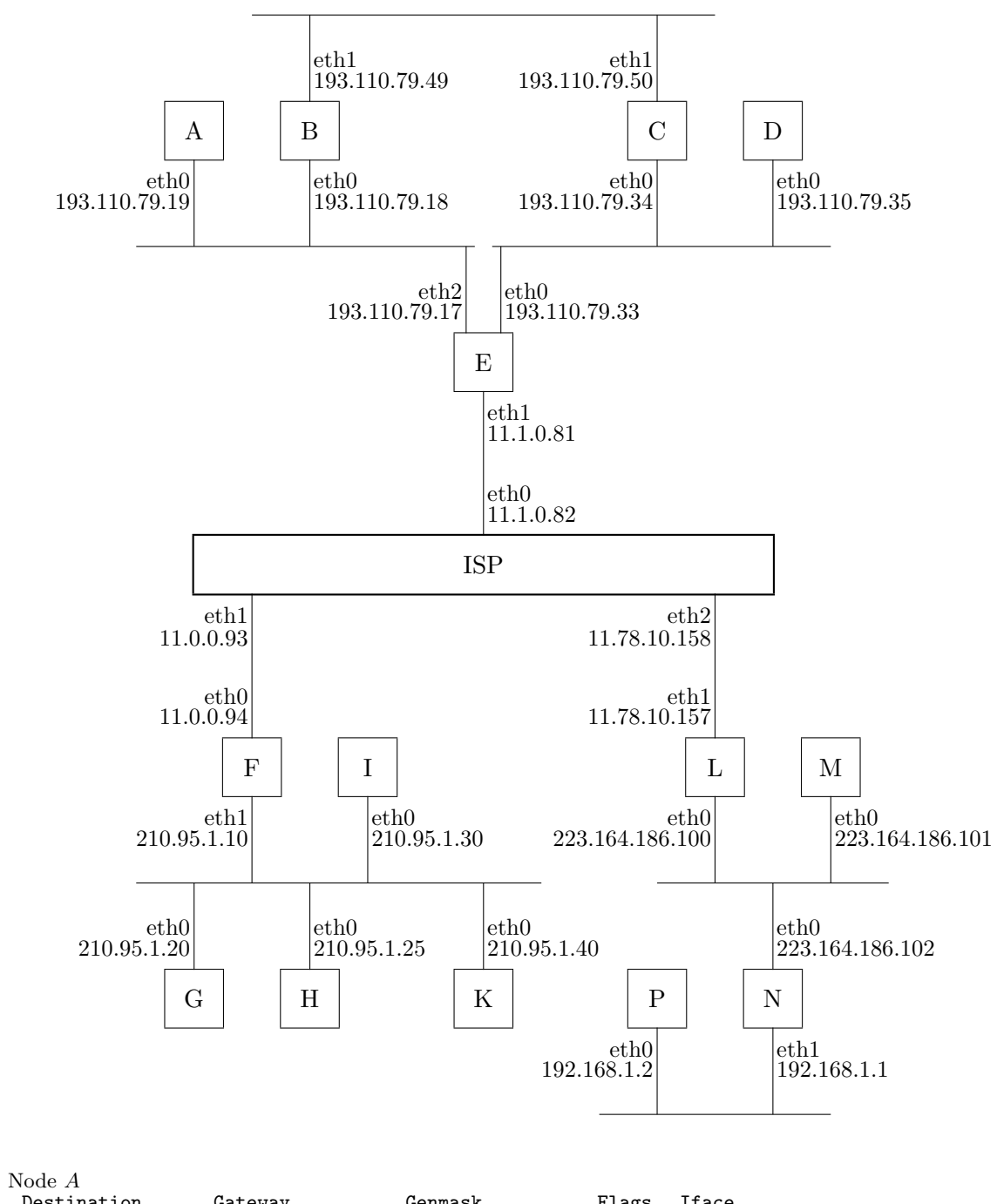

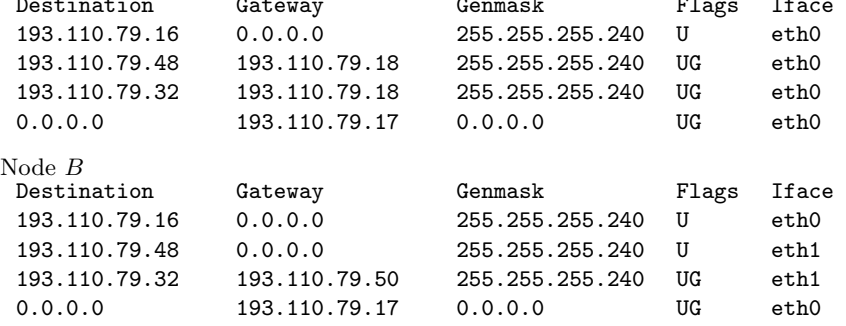

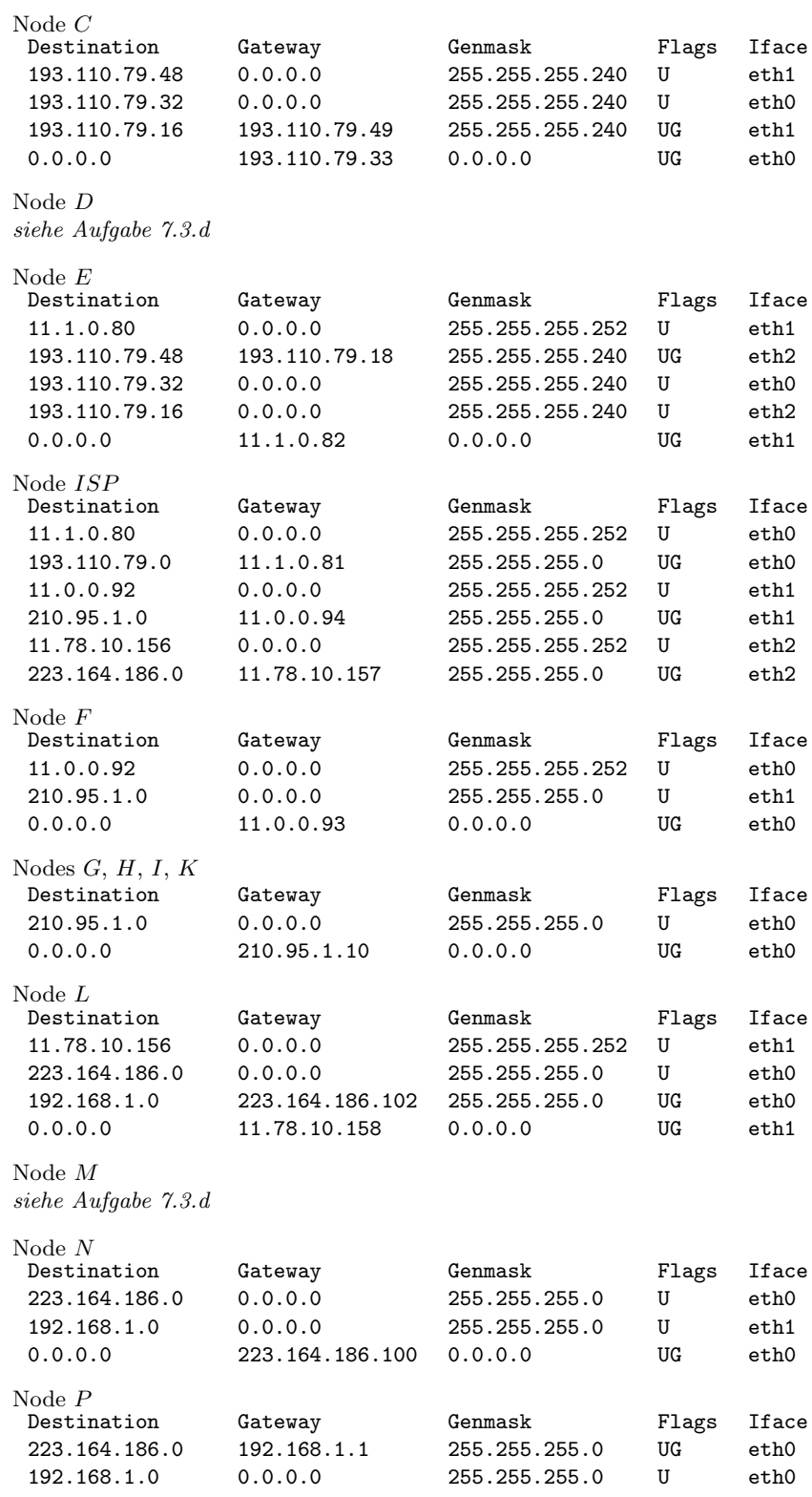